**in**

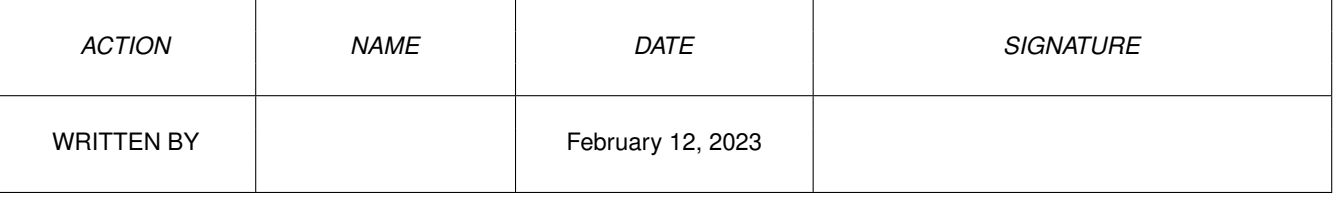

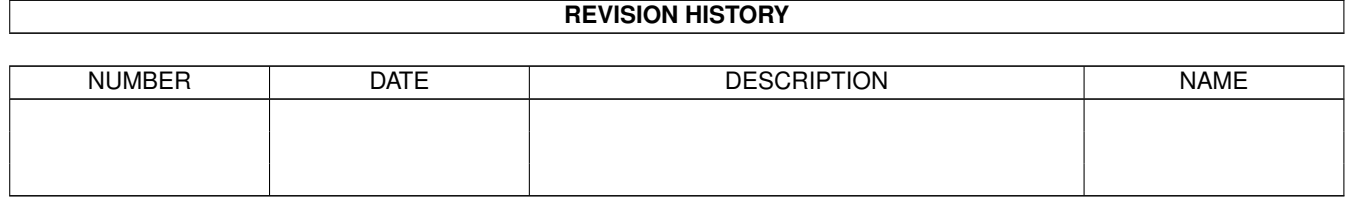

## **Contents**

## $1$  in

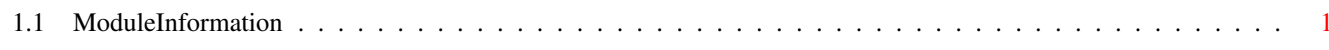

 $\mathbf 1$ 

## <span id="page-3-0"></span>**Chapter 1**

**in**

## <span id="page-3-1"></span>**1.1 ModuleInformation**

ShowModule v1.10 (c) 1992 \$#%! now showing: "devices/audio.m" NOTE: don't use this output in your code, use the module instead. (----) OBJECT ioaudio ( 0) io:io (or ARRAY OF io) ( 32) allockey:INT ( 34) data:PTR TO CHAR ( 38) length:LONG ( 42) period:INT ( 44) volume:INT ( 46) cycles:INT ( 48) writemsg:mn (or ARRAY OF mn)  $(----)$  ENDOBJECT  $/*$  SIZEOF=68  $*/$ CONST ADCMD\_SETPREC=10, ADALLOC\_MAXPREC=\$7F, ADALLOC\_MINPREC=\$FFFFFF80, ADIOERR\_ALLOCFAILED=-11, ADCMD\_LOCK=13, ADIOF\_PERVOL=16, ADIOB\_PERVOL=4, ADCMD\_PERVOL=12, ADIOERR\_NOALLOCATION=-10, ADCMD\_FINISH=11, ADCMD\_FREE=9, ADIOF\_NOWAIT=\$40, ADIOB\_NOWAIT=6, ADCMD\_ALLOCATE=\$20, ADIOF\_WRITEMESSAGE=\$80, ADIOB\_WRITEMESSAGE=7, ADHARD\_CHANNELS=4, ADIOF\_SYNCCYCLE=\$20, ADIOB\_SYNCCYCLE=5, ADCMD\_WAITCYCLE=14, ADIOERR\_CHANNELSTOLEN=-12

#define AUDIONAME/0